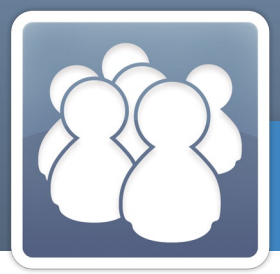

Module PGI WaveSoft

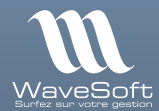

**GRC** Gestion de la Relation Client

# **Gérez votre activité, prospectez et fidélisez, partagez l'information avec vos collaborateurs…**

## **à qui s'adresse ce module ?**

WaveSoft Gestion de la Relation Client est un outil commercial complet et incontournable pour toutes TPE, PME-PMI.

Vous souhaitez organiser et optimiser vos forces de vente, gérer et partager vos contacts prospects / clients / fournisseurs / concurrents / partenaires entre vos collaborateurs, mettre en place et suivre vos campagnes marketing, envoyer des offres commerciales, consulter et archiver vos emails, construire et avoir à portée de clic votre agenda personnel ou de groupe, être alerté automatiquement de vos tâches prioritaires à réaliser.

## **Les grandes lignes :**

<sup>O</sup> Gestion complète des **fiches tiers** : prospects, clients, fournisseurs, concurrents, partenaires (avec informations, offres et documents rattachés) et contrôle des doublons.

**C** Création, envoi et suivi des **offres commerciales** (avec devis personnalisés).

**I** Mise en place et suivi des **campagnes marketing** (courrier, emailing, etc.).

**I Messagerie électronique intégrée** avec réception et envoi d'emails, signature personnalisée et archivage intelligent.

**O** Création de votre propre base de connaissances sur les tiers à l'aide des **fiches de ren**seignements. Ces données structurées seront autant de critères pour cibler vos campagnes marketing et partager l'information au sein de votre entreprise.

**C** Agenda personnel et de groupe.

**In centre de contrôle** (écran d'accueil) synthétisant votre activité commerciale et toutes vos actions à réaliser au quotidien (avec système de rappel automatique).

### **Avantages clés :**

- I Logiciel en réseau (nombre d'utilisateurs illimité) doté d'un accès sécurisé en mobilité.
- <sup>2</sup> Partage et contrôle d'accès aux portefeuilles clients/prospects pour une collaboration optimale des commerciaux. Confidentialité des données sensibles de l'entreprise.
- **C** Multi-sociétés, multi-établissements, multi-devises,
- **O** Paramétrage du logiciel poussé : offres commerciales et fiches tiers personnalisées à votre entreprise, administration des droits de lisibilité et confidentialité pour chaque utilisateur.

**ce module** est disponible en édition :

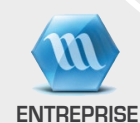

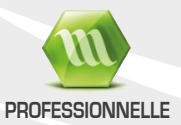

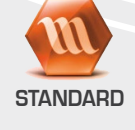

## Gérez votre activité au quotidien...

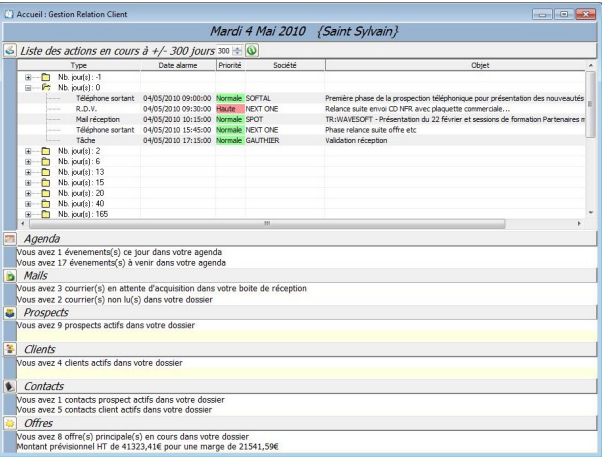

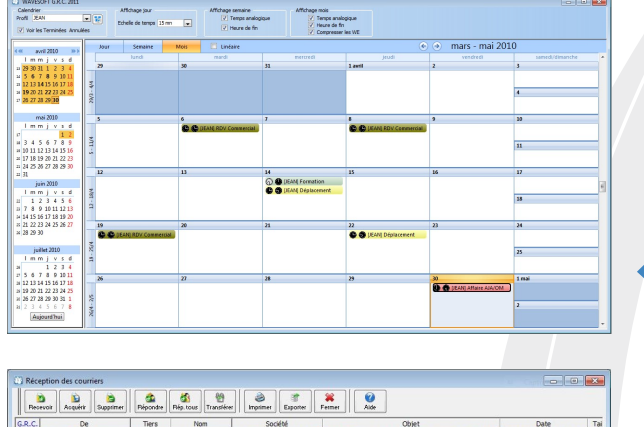

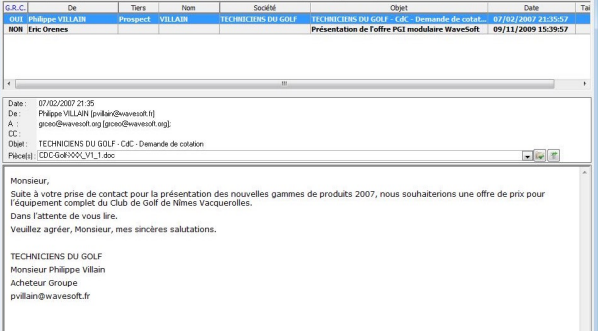

### Centre de contrôle (écran d'accueil)

Outil indispensable au quotidien, le centre de contrôle permet à chaque utilisateur d'avoir son écran d'accueil personnalisé dès l'ouverture du logiciel. Une synthèse de toute l'activité commerciale en cours est proposée, liste des actions à réaliser, réception d'emails, prospects et clients actifs, offres commerciales en cours, indication du chiffre d'affaires prévisionnel...

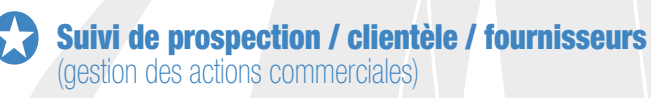

La clé d'une bonne gestion d'entreprise réside dans l'organisation de ses actions commerciales à court terme mais aussi à moyen et long terme. Planifiez vos actions à faire ou archivez celles déjà réalisées (RDV, envoi d'email, appel téléphonique, courrier postal, etc.), créez-vous des alertes pour ne manquer aucune opportunité. Ainsi, pour chaque tiers, constituez et partagez entre collaborateurs des dossiers commerciaux électroniques complets, avec la possibilité d'attacher des documents complémentaires (Microsoft Word et Excel, PDF, image, etc.).

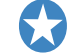

### Agendas individuels et de groupe

(quotidien, 5 jours, hebdomadaire, mensuel)

Planifiez les actions de votre équipe, paramétrez des alertes avec rappel automatique, partagez vos agendas entre utilisateurs pour optimiser la collaboration au sein de votre entreprise.

### Centre de messagerie électronique intégré (réception et envoi d'emails)

Gérez vos emails directement dans WaveSoft. Bénéficiez ainsi de l'archivage et du suivi intelligent affecté automatiquement aux emails reçus et envoyés à chaque tiers.

### Prospectez et partagez vos contacts...

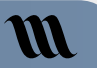

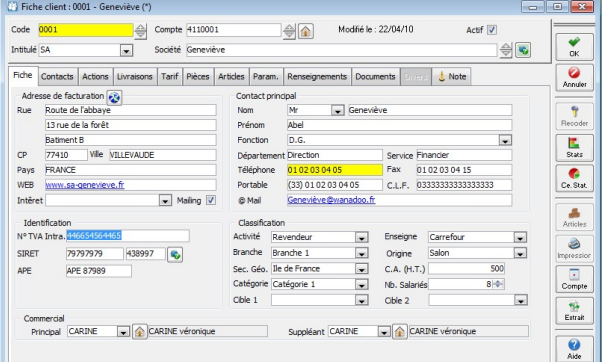

#### Gestion des fiches tiers

prospects / clients / fournisseurs / partenaires / concurrents ...

Chaque tiers possède sa fiche avec la possibilité de renseigner de nombreuses informations : adresse de facturation, contact principal avec gestion de contacts supplémentaires, identification avec SIRET/TVA/APE, classification (par activité, branche, secteur, cible, origine, CA, etc.), commercial rattaché, etc.

Toutes les actions et offres commerciales sont rattachées à cette fiche et sont consultables par vos commerciaux ou tout utilisateur de WaveSoft GRC (la visibilité et confidentialité des comptes clients sont paramétrables pour chaque commercial).

**M** 

### I Création, envoi et suivi des offres commerciales (avec devis personnalisé)

Créer une offre commerciale n'a jamais été aussi facile et rapide. Choisissez un prospect ou client, constituez l'offre à partir de votre catalogue d'articles et en fonction de vos stocks, envoyez-la par email avec génération automatique d'un PDF en pièce jointe et suivez vos ventes. Vous avez également la possibilité à partir d'une offre principale de réaliser des variantes commerciales, d'attribuer un statut «en cours, validée, annulée, en attente», de gérer le cycle commercial « Détection de besoin, Qualification, Proposition remise… » et de transformer une offre en commande par un simple clic. Finies les saisies redondantes !

### Les points très appréciés :

Gestion des contacts et adresses à chaque étape du cycle de vente • (offre, livraison, facturation).

• Duplication des offres.

Génération d'une commande à partir d'une offre en un clic et transfor-• mation automatique du prospect en client.

• Suivi du potentiel avec date prévisionnelle de signature (semaine, mois, trimestre, année).

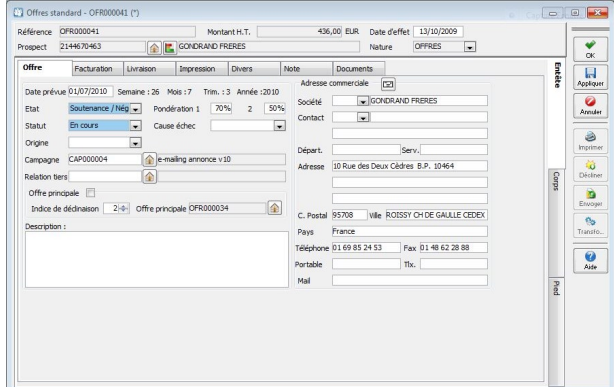

# *Vos offres par email*

*directement dans WaveSoft GRC...*

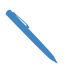

1 Éditez votre devis à partir de votre catalogue d'articles et de vos stocks.

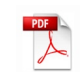

2 Un PDF est généré automatiquement à partir de votre modèle personnalisé.

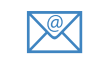

**3** Envoyez votre offre directement par email avec le PDF en pièce jointe.

# Mettez en place vos campagnes marketing...

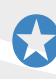

#### I Mise en place et suivi des campagnes marketing (avec fonction d'emailing HTML)

 $\mathbb{R}$ ≡

emailing courrier fax appel téléphonique

Passez à la vitesse supérieure et réalisez en interne vos campagnes marketing. Plus besoin d'externaliser cette tâche, WaveSoft GRC vous permet de gérer vous-même vos campagnes marketing : emailing, courrier, fax, appel téléphonique.

Définissez une cible, affectez un budget et suivez l'assistant de gestion des traitements en masse (envoi d'emailing, courrier, appel téléphonique, etc.).

### Les points très appréciés :

Fonction d'emailing de masse avec la possibilité d'intégrer dans vos • courriels des informations relatives à vos contacts cibles de chaque campagne.

- Personnalisation de l'envoi de vos documents HTML avec les informa-• tions relatives au contact cible (nom, prénom, chiffres d'affaires, etc.).
- Duplication des campagnes.

• Indicateur de CA prévisionnel sur les offres en cours résultantes, le CA en commande et le CA facturé.

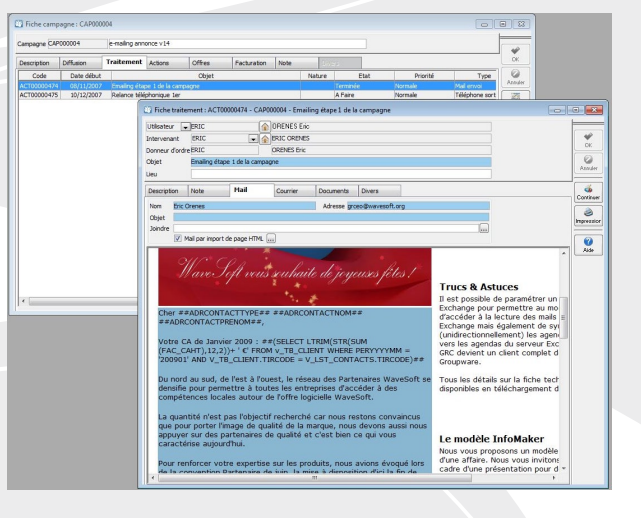

### *Vos campagnes emailing directement dans WaveSoft GRC...*

1 Éditez votre campagne

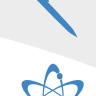

contacts cibles, budget initial et final, dates...

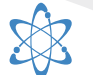

2 Choisissez votre mode de diffusion emailing, courrier, fax, appel téléphonique.

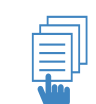

#### 3 Lancez l'assistant de gestion des traitements de masse avec génération automatique des actions

à réaliser suivant le type de campagne marketing.

# WaveSoft Géo-Décisionnel

### D'où viennent vos clients aujourd'hui ? Où prospecter ?

Le géo-décisionnel a pour objectif de représenter géographiquement vos données clientèles à l'aide d'une multitude de critères (ville, région, pays, secteur d'activité, etc.). Il permet de réorganiser votre réseau commercial de façon plus cohérente et en particulier dans le domaine :

### Géo-Décisionnel Marketing :

Analysez l'implantation géographique de votre clientèle (délimitez par • exemple votre zone de chalandise).

Localisez les meilleurs secteurs de prospection / vente et vos futurs • points de vente.

• Optimisez vos campagnes marketing.

### Géo-Décisionnel Itinéraire :

Optimisez vos tournées commerciales :

- Positionnez géographiquement un ensemble de clients ou prospects se trouvant sur un trajet à réaliser.
- Calculez vos temps de trajets et les kilomètres à parcourir. •
- Estimez le coût induit pour un tel déplacement. •

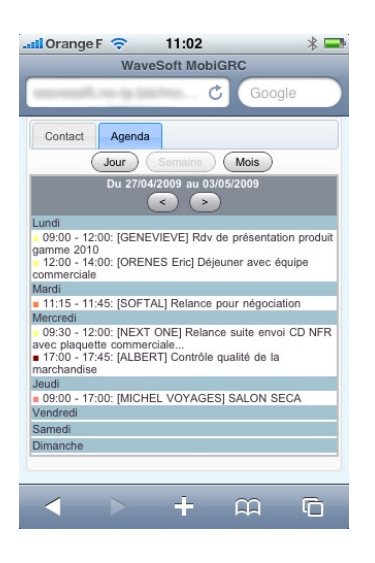

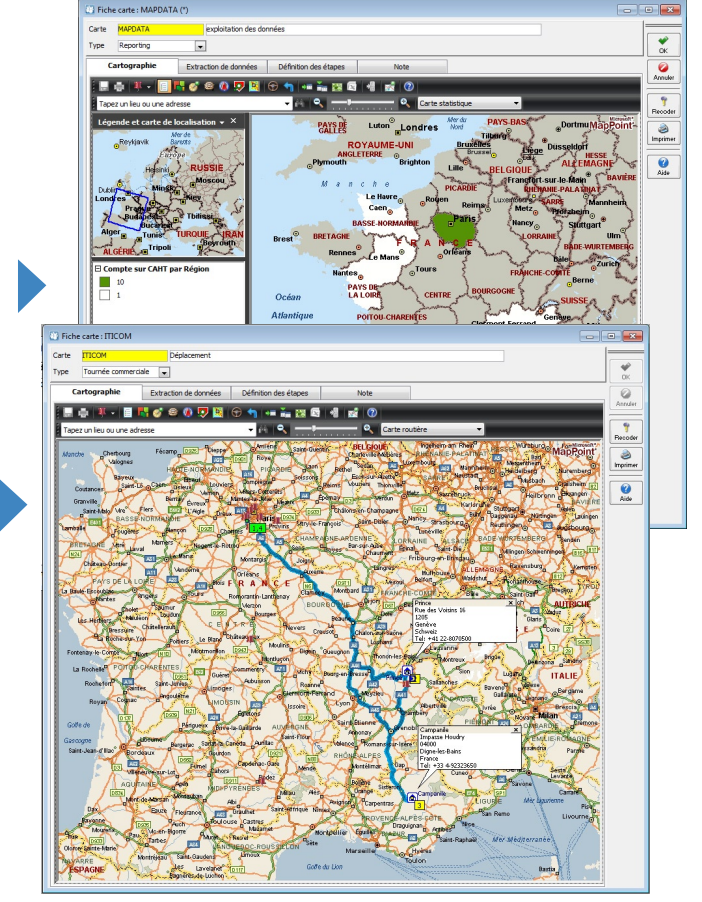

*Cette extension utilise la base de données cartographique de Microsoft MapPoint Europe.* 

# WaveSoft MobiGRC

Disposez en temps réel de votre agenda et de l'ensemble de vos contacts (prospects, clients, fournisseurs et autres) où que vous soyez, 24h/24 et 7j/7, depuis n'importe quel ordinateur ou téléphone mobile (type Smartphone) ayant une connexion internet. L'accès à ces données est entièrement sécurisé :

Consultez votre agenda (jour, semaine, mois) et créez de nouvelles actions. •

Cherchez des coordonnées et informations sur un contact, visualisez et modifiez sa fiche. •

# Pour aller plus loin...

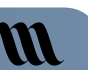

<sup>3</sup> WaveSoft GRC fait partie d'un ensemble de modules du PGI WaveSoft : Gestion Commerciale, Comptabilité, Production, Décisionnel...

N'hésitez pas à demander plus d'informations à votre revendeur concernant les modules et la maintenance WaveSoft.

Cachet du distributeur

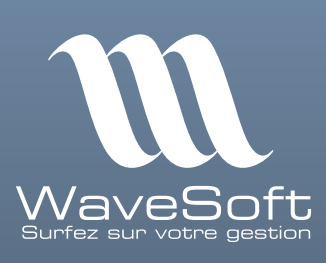

# Tél. N° Azur (prix d'un appel local) : 0 810 001 274

Email : contact@wavesoft.fr Site internet : www.wavesoft.fr